# **Redmine - Defect #25106 "Spent time" in all issues, show as 0 with no permission**

2017-02-16 13:21 - Sergiy Melnychuk

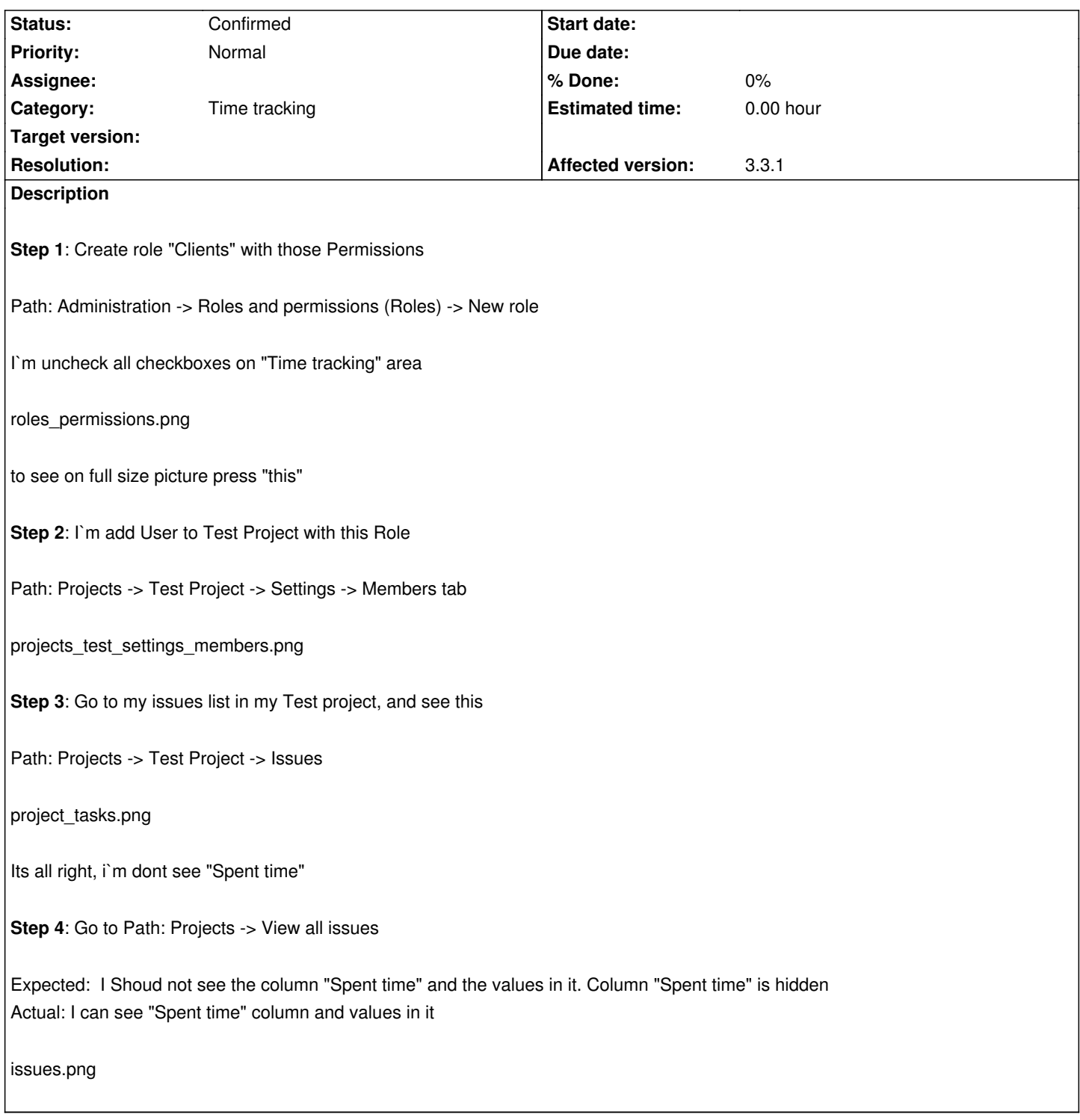

## **History**

## **#1 - 2017-02-16 13:40 - Toshi MARUYAMA**

*- Subject changed from "Spent time in path Projects -> View all issues, with no rules on it to "Spent time" in all issues, show as 0 with no permission*

*- Status changed from New to Confirmed*

*- Priority changed from Urgent to Normal*

## **#2 - 2017-02-16 13:58 - Toshi MARUYAMA**

*- File issue25106.png added*

#### **#3 - 2017-02-16 14:16 - Sergiy Melnychuk**

See more details on youtube

## **#4 - 2017-02-27 15:[16 - Serg](https://youtu.be/O0CbxDB2jcQ)iy Melnychuk**

We have same bug in:

- 1. Redmine 3.3.2.stable WITH Plugins see more on YouTube https://youtu.be/wZ8uKGHNSwA
- 2. Blank Redmine 3.3.2.stable WITHOUT Plugins see more on YouTube https://youtu.be/zoPdCeBTU60

#### **#5 - 2017-02-27 15:38 - Sergiy Melnychuk**

Toshi MARUYAMA wrote:

*[...]*

What permissions does your Role in your print-screen? My "Client" Role had those permissions Can you upload screen of your role permissions?

### **#6 - 2017-03-16 13:17 - Sergiy Melnychuk**

## **SOLVED with triks**

Step 1: Edit Custom Role "Non member" Step 2: Uncheck "View spent time", in "Time tracking" area Step 3: Save changes

See more on **YouTube** 

### **Files**

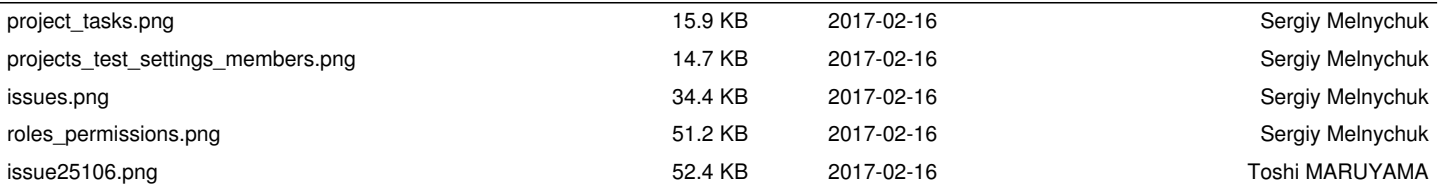